## [i]magetunes

#### [Bildbearbeitung online mit Imagetunes](https://www.imagetunes.com/blog/detail/sCategory/22/blogArticle/5)

#### **Bildbearbeitung online mit Imagetunes**

von: imagetunes  $\begin{array}{|c|c|c|c|c|}\n 28.04.21 & 13:30 & 0$  Kommentare

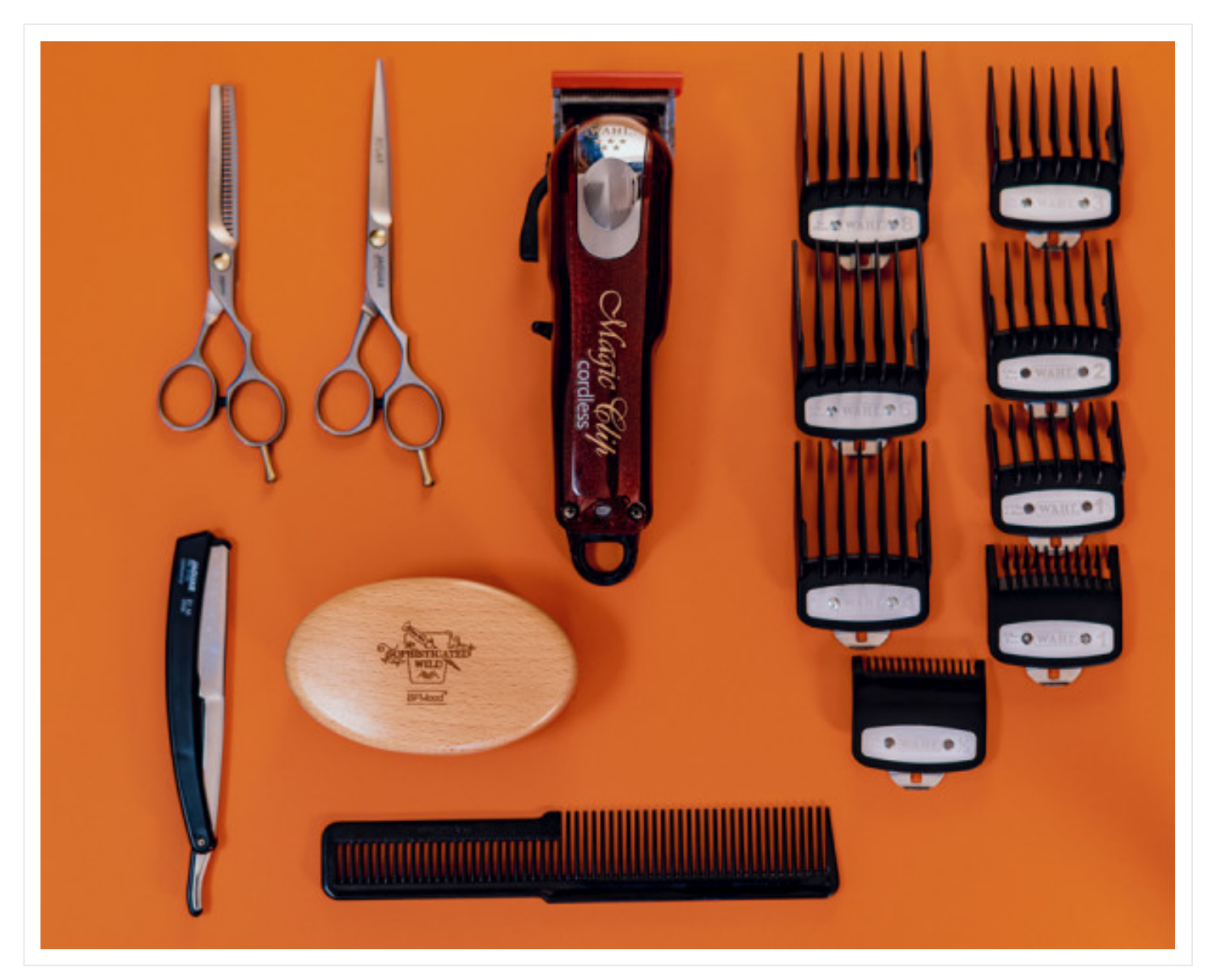

### **Einfaches Hochladen und Bearbeiten von Bildern**

Die **Bildbearbeitung online** erledigen zu lassen bietet einige Vorteile. Mit nur wenigen Klicks kann das gewünschte Bild hierbei bearbeitet werden. Außerdem lassen sich Bilder sehr einfach per Drag & Drop in das gewünschte Feld ziehen. Hingegen muss bei einem Programm erstmal die benötige Software heruntergeladen werden, bevor die Bearbeitung von Bildern überhaupt erfolgen kann.

Zudem sind die verschiedenen Programme oftmals **sehr komplex aufgebaut** und unübersichtlich. Die Optimierung von Bildern ist für viele Personen ein sehr wichtiges Feature, damit das Beste aus einem gewünschten Bild entstehen kann. **Dabei stellt Imagetunes die perfekte Bildbearbeitung online dar.** Das Freistellen von Bildern, die Optimierung der Farben und einige weitere Bearbeitungen sind dabei einige Services dieser Bildbearbeitung.

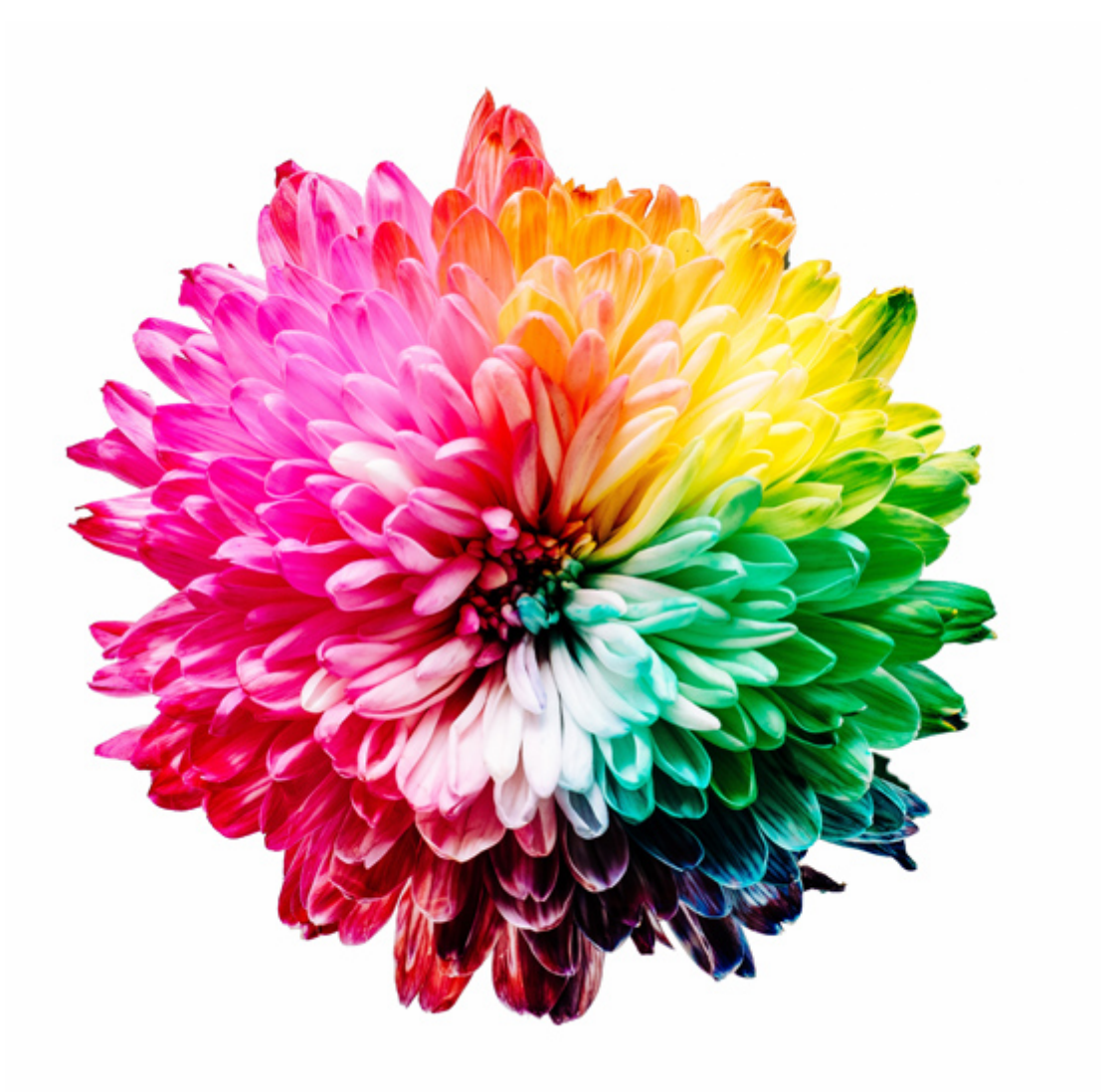

### **Schnelle und günstige Angebote von Imagetunes**

Das Bild, welches bearbeitet werden soll, kann dabei ganz einfach über das Feld **"Bilder hinzufügen"** hochgeladen werden. Danach wird hierbei ein Projekt erstellt und ein Service gewählt. Hier wird die gewünschte Bearbeitung des Bildes ausgewählt.

Wenn Sie sich für die **verschiedenen Service-Angebot**e entschieden haben, können Sie Ihre Angaben kontrollieren und anschließend bestätigen. Beim Bestellen können Sie zuletzt noch einmal die Eingaben überprüfen und den Warenkorb anschauen. Anschließend werden Sie zur Zahlung weitergeleitet.

#### **Doch was sind die verschiedenen Services und Angebote von Imagetunes genau?**

**Das Freistellen** ist hierbei einer der meist genutzten Services. Hier können in diesem Online Shop ganz einfach und schnell die gewünschten Bilder hervorgehoben werden. Dabei werden diese auf einem weißen Hintergrund freigestellt. Außerdem können verschiedenste **Konturen und Schatten** angepasst werden, um die beste Qualität aus dem Bild herauszuholen.

Mit einer passenden **Farbkorrektur** können Sie die gewünschten Bilder genaustens anpassen und neu erstrahlen lassen.

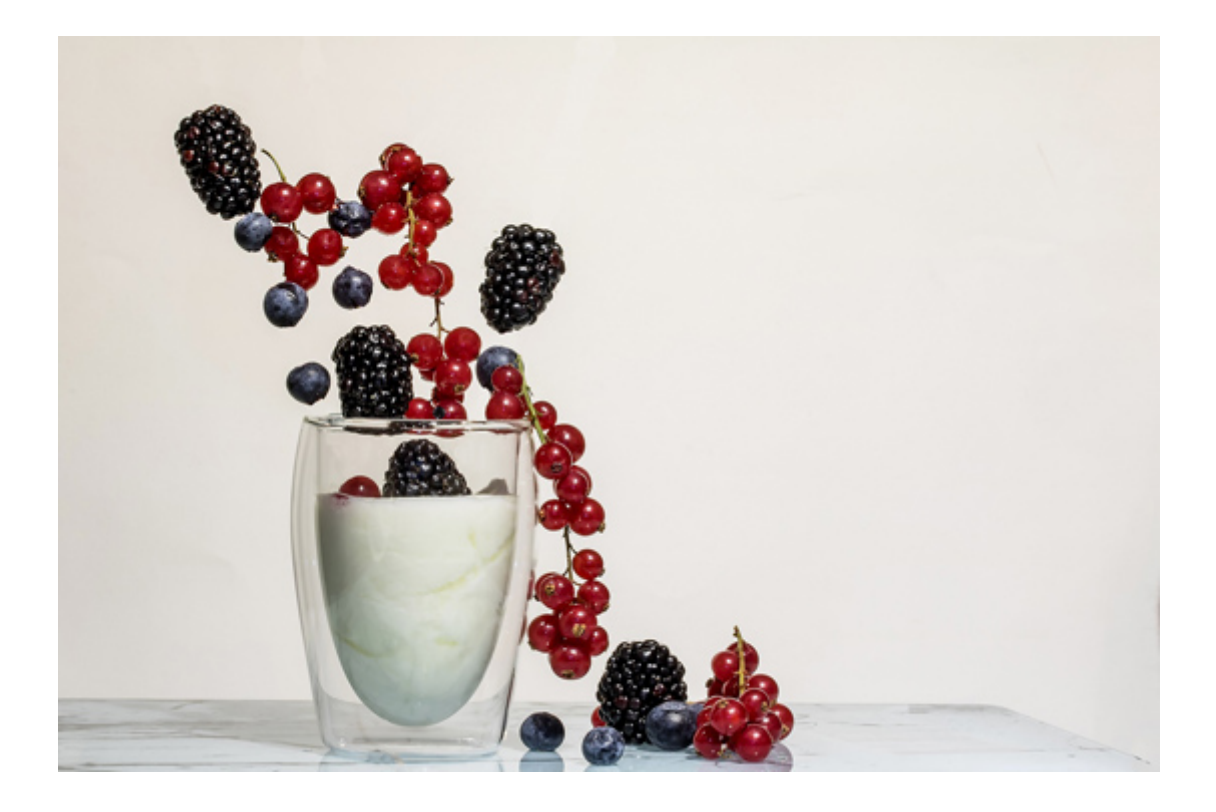

#### **Bildbearbeitung online erledigen lassen**

Der Angleich von Farben und die konkreten Vorgaben des Auftraggebers werden hierbei genaustens beachtet. Außerdem bietet die Bildbearbeitung online **Fotomontagen** an. Wenn ein Bild realistisch in einen anderen Hintergrund kopiert werden soll, sind Sie hierbei genau richtig! Außerdem kann ein Composing mit mehreren Bildern erstellt werden.

**Das Umfärben** eines Bildes ist ein weiteres Angebot der breiten Servicepalette. Dabei kann die Farbe eines gewünschten Produktes komplett geändert werden. Dadurch werden die Farbvorgaben genaustens Ihren Wünschen nach angepasst. Um Grafiken, Bilder oder Fotos zu verändern oder manipulieren zu können, bietet sich die allgemeine Bildbearbeitung als Service an. Hierbei kann unter anderem auch die Qualität eines Bildes erheblich verbessert werden.

**Die Bildschärfe und der Kontrast** können bei Bedarf erhöht werden. Das Bildrauschen wird hierbei reduziert. Außerdem können unscharfe Ecken verbessert werden und ganze Bildverformungen oder Verzerrungen kompensiert werden. Unsauberkeiten wie Staub, Kratzer, Material oder Fehler in der Oberfläche können mit einem sogenannten "Retoucher" entfernt werden. Einige Beispiele hierbei sind Pickel, Unreinheiten am Körper oder im Gesicht, Staub, Flecken und Farben. Dabei ist der Fokus von Imagetunes die Kundenzufriedenheit und die hohe Qualität bei dem Bearbeiten der Bilder.

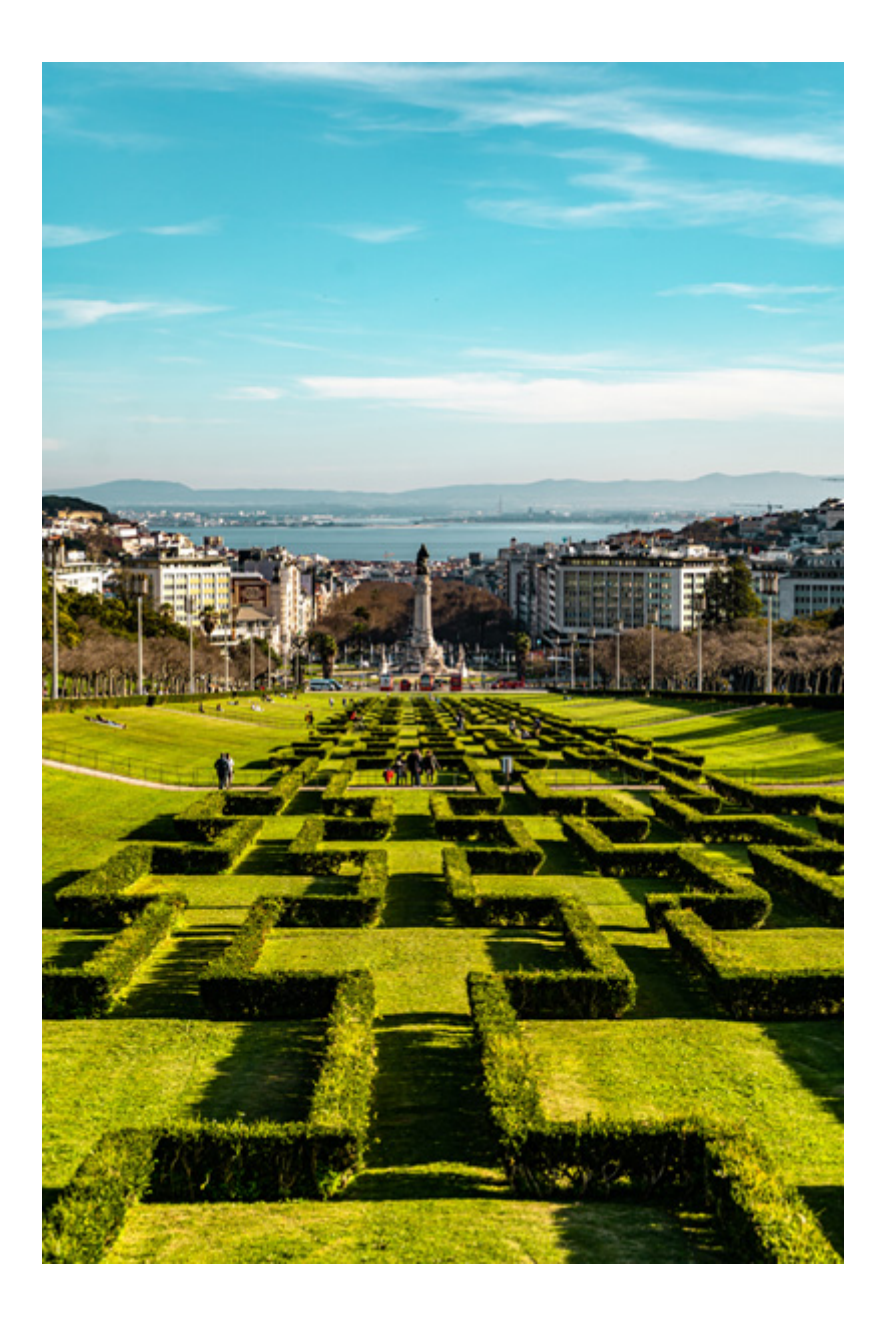

### **Die Bildbearbeitung online ausführen lassen**

Außerdem sorgt der zuverlässige Support für eine ständige Hilfe für die Qualität und Anpassungen Ihres Bildes. Die digitale Bildbearbeitung von Imagetunes befindet sich in ständiger Verbesserung und Qualitätsanpassung. Wir garantieren, Ihre Bildbearbeitung online innert 24 Stunden auszuführen.

Lassen sie ihre Bildbearbeitung online erledigen, von einem zuverlässigen Partner mit jahrelanger Erfahrung in der Bildoptimierung. Unsere Konditionen sind sehr attraktiv. Wir bieten das höchste Maß an Qualität für die Bearbeitung Ihrer Bilder und Images und garantieren eine saubere Ausführung.

Unter diesem **[Link](https://www.imagetunes.com/)** können Sie **Ihre Bilder direkt in unseren Bildassistenten hochladen** und die gewünschte Bildbearbeitung online auswählen und ausführen lassen.

Weitere nützliche Links zum Thema Bildbearbeitung online :

- mehr über die digitale [Bildbearbeitung](https://www.imagetunes.com/blog/digitale-bildbearbeitung) erfahren
- [PCwelt.de](https://www.pcwelt.de/tipps/In-der-Wolke-Bildbearbeitung-komplett-im-Internet-3325983.html)
- [Belmont-web.com](https://belmont-web.com/de/top-6-des-editeurs-gratuits-de-retouche-photo-en-ligne/)
- [Fotomontagen](https://www.imagetunes.com/blog/fotomontage) leicht gemacht mit dem Bildassistenten von [Imagetunes.com](https://www.imagetunes.com/)

Diesen Artikel direkt als PDF herunterladen.

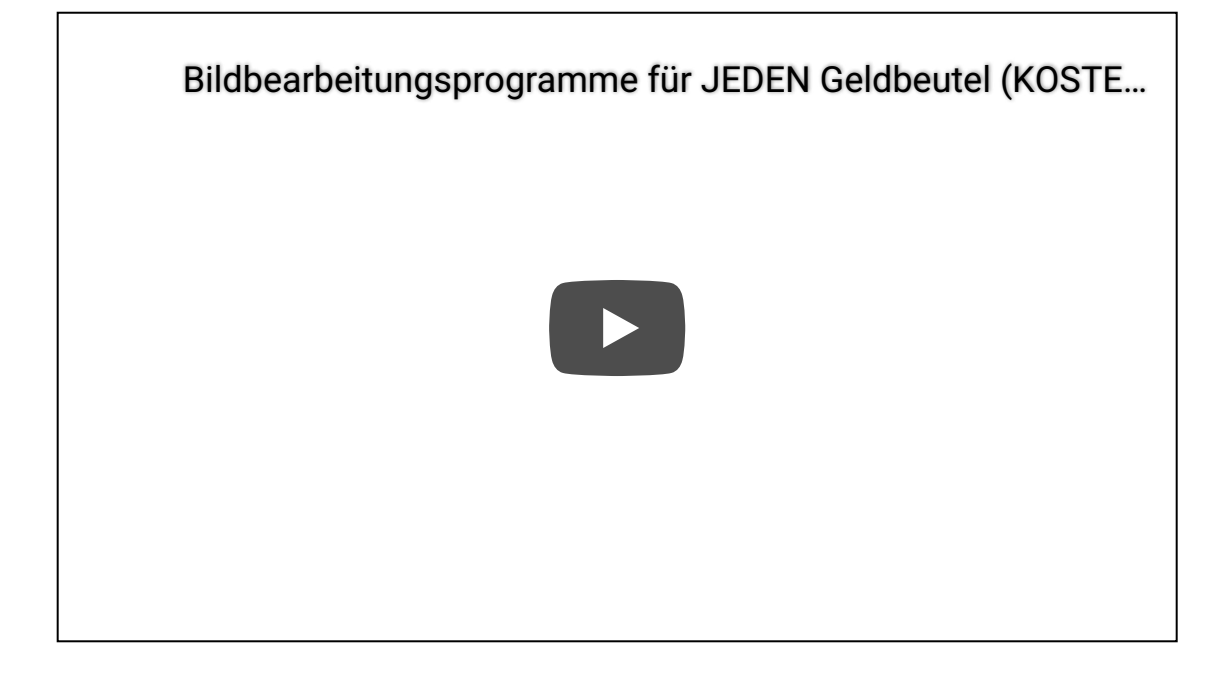

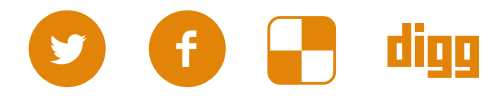

<span id="page-5-0"></span>**Kommentar schreiben**

# FAQ

**Wie bestelle ich im Onlineshop?**

**Wie viele Bilder kann ich hochladen?**

**Wie kann ich den Status meines Auftrages einsehen?**

**Ich habe mein Passwort vergessen, was nun?**

## Vorteile

Preisgünstige Produktion durch unsere Filialen in Asien

Unternehmen unter Deutscher Führung

30 Jahre Erfahrung in der Bildbearbeitung

Persönliche Beratung +49 (0)89954574222

# Legen Sie direkt los...

...und laden Ihre Bilddateien einfach [hier](https://www.imagetunes.com/projects) hoch.